# *Bureautique, Logiciel WinZip 12.1, Nouveautés et un format Zipx*

**Logiciel** Posté par : JerryG Publiée le : 1/9/2009 0:00:00

**WinZip® 12.1** est sorti le 15 juillet 2009, Le Journal de la Next-Gen a testé ce " **zipper/D©sipper"** le plus célèbre du monde et bien voici qu'arrive la nouvelle mouture de WinZip, la 12.1 avec une petite r $\tilde{A} \odot$ volution, l'extension de fichier .zipx, l' $\tilde{A} \odot$ tape suivante dans l'é volution du format de fichiers Zip.

De plus, les fonctions de Zip et Email ont été améliorées dans WinZip 12.1 pour permettre aux utilisateurs de profiter de l'option de redimensionnement des images dans WinZip.WinZip $\hat{A} \circledast$ version 12.1, qui propose la toute nouvelle extension de fichier .zipx, offrant des fichiers Zip plus petits que jamais et des améliorations au niveau des fonctions de Zip et Email

#### **Description :**

Présentation de la nouvelle extension de fichier .zipx. En utilisant les méthodes de compression les plus r $\tilde{A}$ ©centes pour cr $\tilde{A}$ ©er des fichiers Zipx, WinZip 12.1 cr $\tilde{A}$ ©e les fichiers Zip les plus petits de WinZip à ce jour.

Possibilité de redimensionner les images étant envoyées dans le Zip et Email. Les utilisateurs peuvent rapidement et facilement redimensionner les photos dans une pi $\tilde{A}$  ce jointe zipp $\tilde{A} \odot e$  sans modifier de n'importe quelle fa $\tilde{A}$ §on, l'image originale.

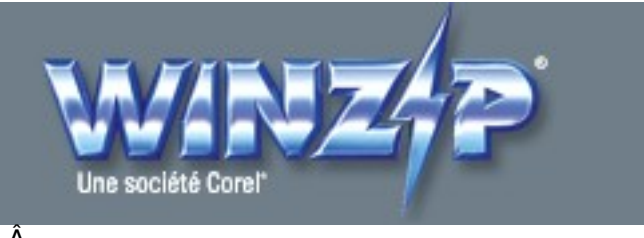

Â

Â

Encore mieux : si vous utilisez une version antérieure enregistrée de WinZip, vous pouvez passer à WinZip 12.1 pour 50% du prix de vente normal (voir notre page de mise à jour).

Si vous  $\tilde{A}$ <sup>a</sup>tes un utilisateur enregistr $\tilde{A} \otimes$  de WinZip 12, vous pouvez recevoir la mise  $\tilde{A}$  niveau de WinZip 12.1 gratuitement.

**Il vous suffit simplement de faire la mise à niveau** 

# Les fichiers Zipx fournissent la compression avanc $\mathbf{\tilde{A}}\odot\mathbf{e}$

#### *[Fichiers .Zipx](http://www.winzip.c../../../downwz.htm)*

WinZip 12.1 pr $\tilde{A}$ ©sente la nouvelle extension de fichier .zipx, l' $\tilde{A}$ ©tape suivante dans l' $\tilde{A}$ ©volution du format de fichiers Zip. En utilisant les méthodes de compression les plus récentes pour  $cr\tilde{A}\otimes$ er des fichiers Zipx, WinZip 12.1 cr $\tilde{A}\otimes$ e les fichiers Zip les plus petits de WinZip  $\tilde{A}$  ce jour.

La nouvelle extension de fichiers .zipx facilite le partage de fichiers fortement compress $A \otimes s$  avec

d'autres, en précisant que le fichier a été créé utilisant une méthode de compression avancée et que WinZip 12.1 ou un autre utilitaire de compression compatible est exigé pour ouvrir le fichier.

Bien entendu, les utilisateurs peuvent aussi toujours cr©er des fichiers compressés "Zip 2.0" avec WinZip 12.1 (aboutissant  $\tilde{A}$  une extension de fichier .zip) en changeant la m $\tilde{A}$ ©thode de compression soit cas par cas, soit en changeant la m $\tilde{A}$ ©thode de compression par d $\tilde{A}$ ©faut.

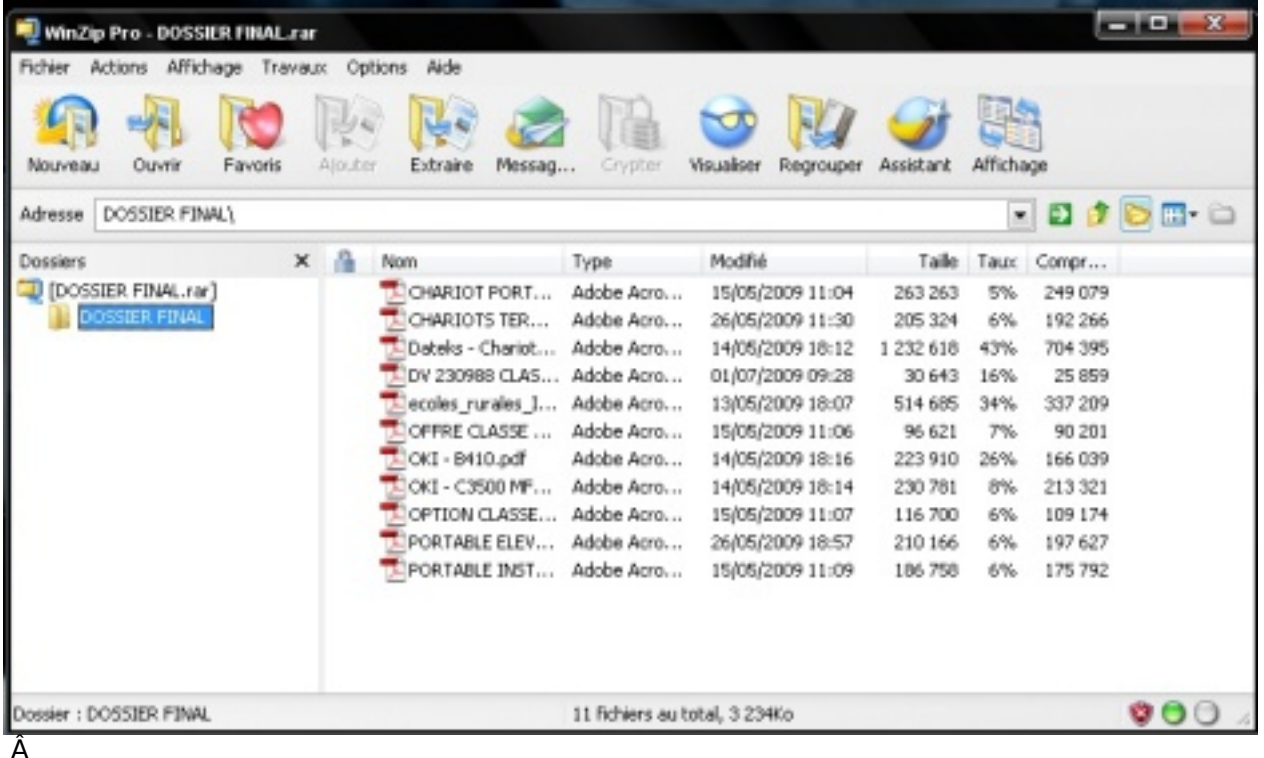

Â

# **Compression, gestion et partage de photos**

#### *Redimensionnement instantané*

WinZip 12.1 offre aussi la fonction (améliorée) Zip et Email, qui permet d'envoyer par courrier  $\tilde{A}$ ©lectronique des images num $\tilde{A}$ ©riques (photos par exemple) plus facilement que jamais en réduisant la taille des fichiers JPEG et en les empaquetant en une pièce jointe.

En seulement quelques clicks, l'utilisateur peut envoyer par courrier  $\tilde{A}$ ©lectronique un fichier compressé qui contient la totalité des images numériques, plutà t que d'envoyer plusieurs courriers  $\tilde{A}$ ©lectroniques, s $\tilde{A}$ ©par $\tilde{A}$ ©ment, et dont la grande taille des pi $\tilde{A}$ ¨ces jointes pourrait bloquer la bo $\tilde{A} \otimes B$ te de r $\tilde{A} \otimes C$ eption du destinataire.

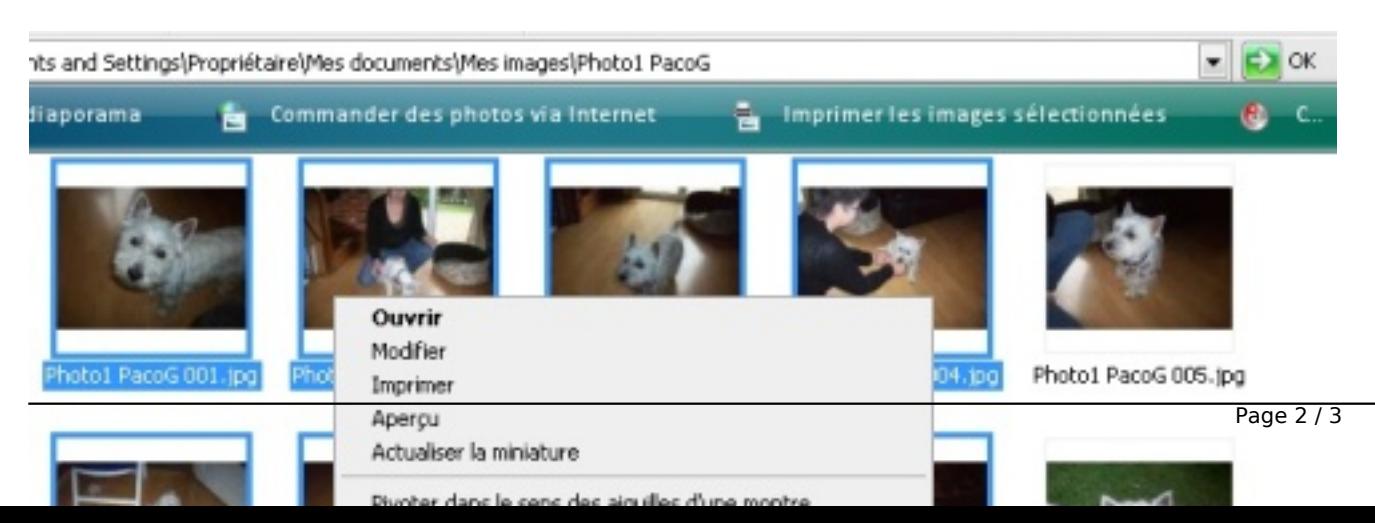

Â

Le destinataire peut extraire facilement les images depuis le fichier compress© et les voir comme toute autre image jointe. Et si le destinataire possĂ de WinZip Pro, il pourra visualiser les photos avec le visionneur interne d'images sans avoir  $\tilde{A}$  les extraire pr $\tilde{A}$ ©alablement.

Les utilisateurs peuvent rapidement et facilement redimensionner les photos dans une pi ce jointe zippée sans modifier de n'importe quelle façon, l'image originale. Redimensionner des photos est utile lorsque le destinataire n'a pas besoin d'une image pleine qualité ou de la taille originale.

Redimensionner les images avant de les compresser, peut substantiellement r©duire la taille des pià ces jointes, réduire le temps de téléchargements (émission et réception), et faire en sorte de ne pas dépasser la limite de la taille des pièces jointes.

# **Pour conna** $\tilde{A}$ **®tre toutes les nouveaut** $\tilde{A}$ **©s de WinZip 12.1**

**Apprenez comment redimensionner facilement vos photos que vous souhaitez envoyer par email**